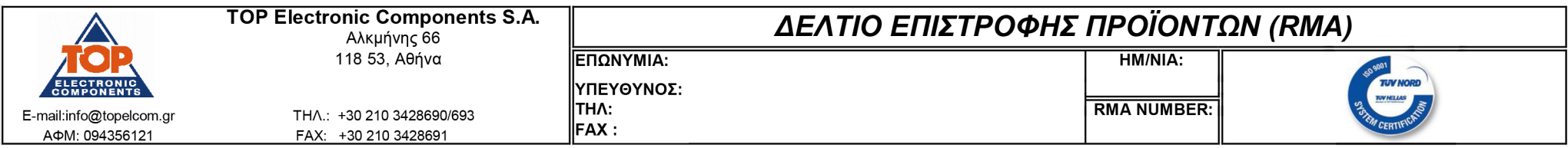

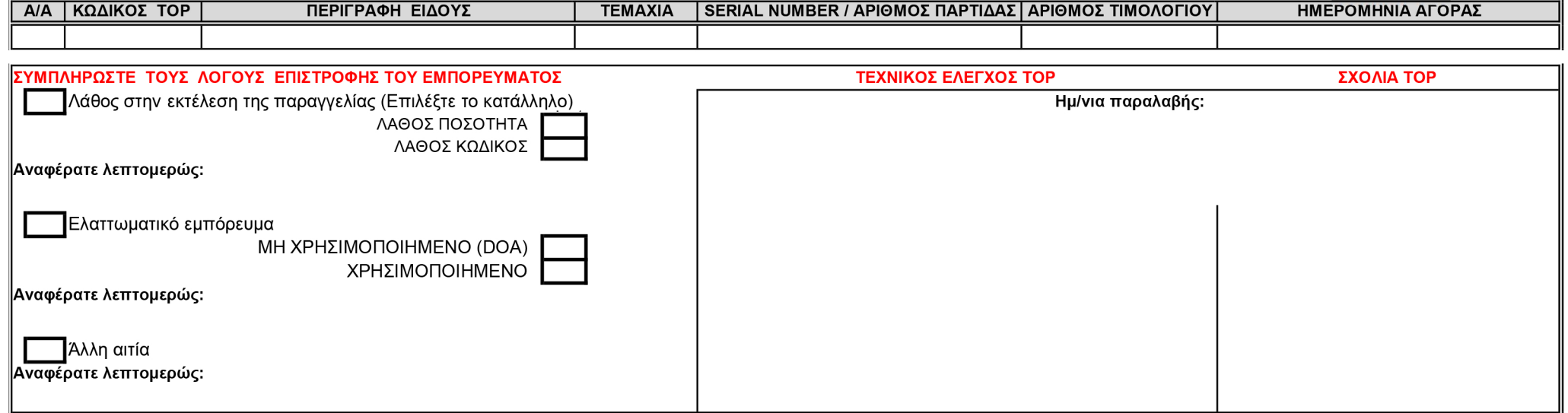

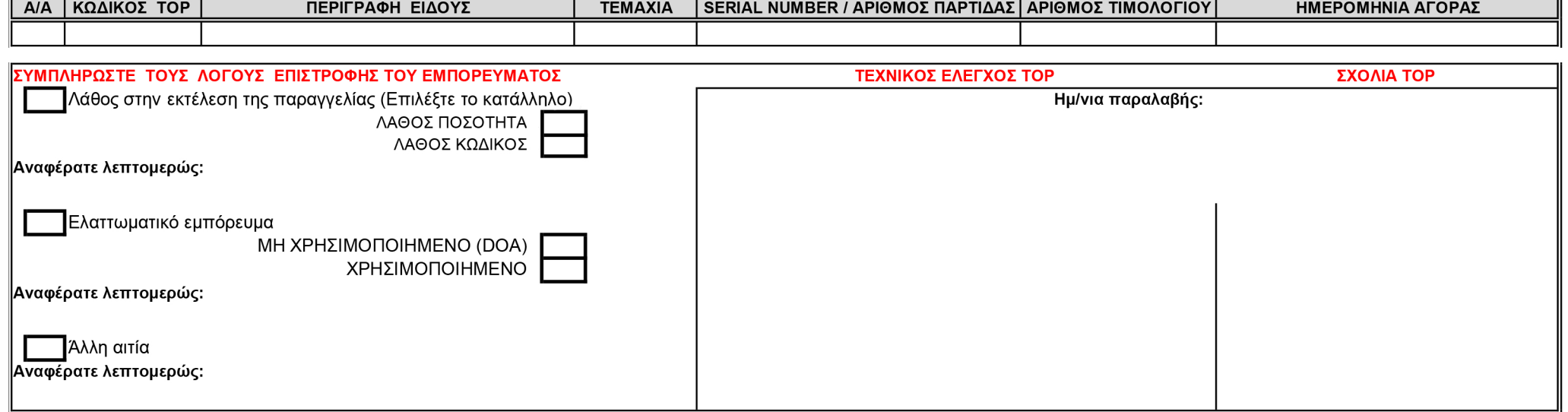

 $(1)$ 

- Επιστροφές προϊόντων γίνονται δεκτές εντός 30 ημερών και μονο από την ημερομηνία έκδοσης του δελτίου αποστολῆς<br>Το κόστος βαρύνει πάντα τον αποστολέα εκτός αν αποδεδειγμένα πρόκειται για λάθος αποστολή εμπορευμάτων. Στην π  $(2)$
- Απαραίτητη είναι η συμπλήρωση <mark>όλων</mark> των πεδίων του δελτίου επιστροφής, με ξεκάθαρη τη διατύπωση του λόγου διακίνησης, και η αποστολή του μέσω Fax. (210 3428691) ή e-mail (anpoulou@topelcom.gr) ώστε να λάβετε στη συνέχεια  $(3)$ αριθμό RMA
- ερερνώ.....<br>Σφραγίζετε πάνια το έντυπο με τον αριθμό RMA και κάνετε την αποστολή σας μπρακτορείο.Μας ενημερώνετε εφόσον η αποστολή είναι προπληρωμένη. Τηλ. 210-3428690 (εσωτ.20)<br>Εάν η μεταφορά επρόκειτο αποδεδειγμένα να χ  $(4)$

 $(5)$  $(6)$ 

Για επιπλέον διευκρινίσεις και οδηγίες, επισκεφθείτε την ιστοσελίδα μας: www.topelcom.gr/TermsOfUse.aspx

Καμία επιστροφή δεν θα παραλαμβάνεται εφ'όσον δεν τηρηθούν οι πιο πάνω διαδικασίες

Δεν θα παραλαμβάνονται είδη: (Α) που δεν συνοδεύονται από δελτίο αποστολής (Β) Τα οποία μεταφέρονται σε συσκευασία η οποία δεν διασφαλίζει τη σωστή μεταφορά τους

ΥΠΟΓΡΑΦΗ και ΣΦΡΑΓΙΔΑ ΠΕΛΑΤΗ

ΥΠΕΥΘΥΝΟΣ ΠΑΡΑΛΑΒΩΝ

ΥΠΕΥΘΥΝΟΣ ΠΩΛΗΣΕΩΝ

ΥΠΕΥΘΥΝΟΣ ΤΟΡ